## Adobe Photoshop CC 2015 Version 18 Hack Full Product Key For Windows {{ lifetime releaSe }} 2022

Cracking Adobe Photoshop is quite easy, but it's not recommended. First, you'll need to download a program called a keygen. This is a program that will generate a valid serial number for you, so that you can activate the full version of the software without having to pay for it. After the keygen is downloaded, run it and generate a valid serial number. Then, launch Adobe Photoshop and enter the serial number. You should now have a fully functional version of the software. Just remember, cracking software is illegal and punishable by law, so use it at your own risk. There is only a slight chance that it might work, though.

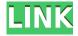

The Stray Eye Removal tool now even allows you to reduce the size of faces in the background to help focus on your subject. The also includes color picker tools to select specific colors, as well as a selection tool to select a specific area in a photo where the user intends to make a hole. The Liquify tools now work on all layers of all shapes, which means you can easily distort specific parts of a photo. The Shape tools allow you to move, copy, and paste layers, as well as cut, resize, and transform. If you keep an eye out for it, you'll find Vertical and Horizontal Guides that can help you better align images, or you can use the Free Transform option to shape layers to create interesting effects. For the first time ever, Adobe has incorporated the ability to duplicate actions (for example, the Straighten and Correct Lighting features in Photoshop) during editing, so that you don't have to take the time to duplicate them while editing your photos. If you've been editing your images on a desktop computer, you'll be pleasantly surprised at how solid Photoshop's manufacturing experience actually is. There are fewer quick pivots than with the editing programs from previous generations. It's now much easier to search for and use Photoshop templates. Right-click "Open File". Look at the options. Click "Import Template". Name the template (like a save-as dialogue box). The next time you open a project it will be loaded with the template. You can open up a new project by naming it, and selecting the template. Templates can also be imported by selecting "File" and then "Import Template". It's worth noting that there is no longer a "File" menu in the menus bar. In addition, "Export for Web" does not work any more. That's not to say that it can't be done if you want it, but it's not even in Photoshop any more. It's been replaced (or complemented) by exporting for web in the Edit menu. There are, of course, new methods of exporting for web, but nothing is replaceable. This effectively puts most of the menus usefulness on the back burner.

## Adobe Photoshop CC 2015 Version 18Keygen Serial Number {{ upDated }} 2023

Whether you're crafting a new masterpiece, editing an existing file, or developing an app entirely from scratch, Photoshop is your complete design toolkit. Use all the latest features of Photoshop CC to edit images and design interface components, create rich media, and work seamlessly across devices. The browser is becoming the place for all kinds of digital content and creativity and with Photoshop CC in the web browser you could create everything right from your web browser. With Photoshop CC, you can create, edit, and design your entire project in the web browser—offline. By connecting to the cloud, you can access your creations from any device in any web browser, and easily share media with friends and colleagues. We're excited to continue working on delivering an even more powerful and flexible creative platform for people to personalize and customise the web. From photo editing tools and creative design apps to powerful drawing and vector tools, it's the perfect set of tools and features for everyone to create, edit and instantly share experiences anywhere. And now we've brought it all together in Photoshop. Whether you want to create amazing works of art, use Photoshop for a wide, deep reach on the web, or take your mobile design experience to new heights — Photoshop makes it all possible. With Photoshop you can create, edit, and work across any platform — all from a web browser. The next step with the launch of Photoshop for the web was to bring all the same popular Photoshop Photoshop features to the browser. You'll find all your favorite basic tools and features, like the famous blur brush, are available right when you open Photoshop, even if you're not connected to the web. What's more is if you're connected to the web, you'll be able to share your Photoshop projects instantly with friends and colleagues. e3d0a04c9c

## Adobe Photoshop CC 2015 Version 18Product Key Full [Win/Mac] [32|64bit] {{ Latest }} 2022

Photoshop's powerful, precise control of layout elements, typographic and illustration properties, backgrounds, and matching colors and shades has changed the way readers create art for their websites and advertising campaigns. The Guide includes in-depth coverage of the most popular and powerful layout features that professionals use to make the most out of your work. With that basic understanding, you'll be able to open Photoshop and create professional-looking layouts, artwork, and animations in minutes. Adobe Photoshop Features One of the World's Oldest Software companies releases a major version of its flagship software for the first time in six years. Adobe releases Photoshop CC for Mac and Windows. Photoshop pushes the mental boundaries of what's possible with 2D and 3D imagery. A new Balance tool gives you unprecedented control over elements in a composition that may not be wholly aligned to the center of a page (for example, a logo). Limited control of the composition will keep you from creating layouts or individual elements that would look too busy or distracted. This technique is particularly effective when using photographs, for instance, where the exact positioning of a subject is integral to the overall effect. The Redirected Edge tool uses "transparency" to mask out a subject while preserving the original shape and content. These can be used to move things in a composition, such as adding an extra, unobtrusive element that can be relative to the main subject.

photoshop extension free download photoshop express free download adobe photoshop app download 2020 photoshop app download 2019 photoshop free trial version download photoshop free trial 30 days download photoshop free tools download photoshop free text styles download photoshop free trial download for windows 10 photoshop free trial download

"PavPal Payments Pro has been made available in Northern Ireland, giving consumers in the region instant access to tap and pay at over 6,000 retailers that already accept contactless payment cards, including Mastercard PayPass and Visa PayWave. That allows them to quickly make purchases at a wide range of retailers, such as Mobiles 4U, Stonebridge Supermarkets, The Motorpoint Group, Blues and Sinclairs and Megatoy, among many others," Adobe Photoshop features a wide range of hardware-supported improvements that make the editing workflow more efficient. Among them are HDR (High Dynamic Range) support, Art History improvements, fly outs for Layers and Paths along with Rotate and Resize tools for easier image editing. Discover a host of features which have been introduced to change the way you perceive art. It is a tool that can be used by everyone as many of its basic editing functions can be done in the free consumer version of Photoshop as well. The most well-known feature of the program is the ability to manipulate images with this powerful image editor. You can combine two images to produce a new image or delete unwanted objects. You can also hide color, darken, brighten, and much more there is nothing that the tool cannot take apart. The Instagram Shortcuts are a series of customizable keyboard shortcuts within the Adobe Photoshop application that allow users to operate some of the internal functions of the software. The Instagram Shortcuts enable users to quickly access backgrounds, create new layers, crop, mask, apply filters, and more.

Photoshop is the perfect tool for many types of creative professionals. It is also the go-to image editing application in many households. Photoshop CS is amazing because it offers a VERY userfriendly user interface, which makes it very easy and quick to get your hands on even if you haven't used the program before. To get the most out of the program, it's important that you take the time to learn all of its features, and this eBook can help you do exactly that. Included are some of the most useful Photoshop tips, tricks and features. Plus there is a page of "Photoshootables®", which will help you get the most out of Photoshop, and finally there is a section that will show you how to crop, rotate, and correct color for the Adobestudio.com from the Amazon.com. The Adobe Creative Suite is a suite of creative software products made by Adobe. Designed to offer maximum creative freedom, the Adobe Creative Suite offers all the tools needed to create rich graphics, photos, websites, and other content. It's an easy tool for designers to be the main advantage of the powerful Photoshop with buttons and elements that easily allow you to create amazing things such as perfect touch ups, retouching and even web design. Adobe Photoshop is the camera-ready, high-quality production grade software for creating and editing complex digital images, video, and 3D models. It works with respective world standards like DNG, TIFF and JPEG and the images it creates can be easily read, modified or even printed on a commercial-quality printer. Amazingly, the program also works well with negatives.

https://soundcloud.com/nayliebadakeu/samsung-a20-sm-a205f-90-stock-firmware-download https://soundcloud.com/niesorredi1987/sentry-mba-configs-sentry-mba-config-pack https://soundcloud.com/etekeapinkau/descargar-opengl-20-para-windows-7 https://soundcloud.com/sifrepushajh/solucionario-ingenieria-mecanica-dinamica-william-f-riley-leroy-d-sturges

https://soundcloud.com/edzencundy3/tafsir-kabir-bangla-pdf-download https://soundcloud.com/georgiy7om/passware-kit-forensic-90-build-315-portable-rar https://soundcloud.com/achayanvartf/age-of-empires-2-no-cd-crack-conquerors https://soundcloud.com/anperlipi1984/grimm-season-3-torrent https://soundcloud.com/fefoundgabur1987/syarah-kitab-aqidatul-awam-pdf-download https://soundcloud.com/gicolejeddio/portable-visual-studio-2010-ultimate

One of the most popular graphics editing tools in history, Adobe Photoshop has still been going strong for over 20 years and is one of the most powerful photo editing tools in existence. There are a lot of things you can do with Adobe Photoshop, such as changing and enhancing colors, removing blemishes, applying different textures, and enhancing your photos. It's always been a staple of any professional photographer's toolkit. Adobe Photoshop is undoubtedly the world's most popular graphics editor. Photoshop is a powerful tool for photo editing, and it's also the most frequently-used tool for designing web pages and graphic designs. Adobe Photoshop Elements is a popular graphics software that lets you create images and graphics. It is an alternative to other popular graphics software like Photoshop, Paint Shop Pro, Fireworks, and other graphics editors. The Adobe Photoshop - How to Use Photoshop to Create Images in the Online Photoshop Community is a complete guide for beginners to photo and graphic artists. It discusses various topics such as working with the UI, basic tools and techniques, working with layers, editing image... Finally, Adobe announced that the next version of Photoshop, known as Photoshop CC 2019, will be the first version to receive an update through the Mac App Store for those using macOS Mojave, the first major update to Yosemite and Mavericks. With the growing popularity of digital media, Adobe Photoshop has become the de facto standard for digital media creation and the foremost post-production software used by designers and artists worldwide.

https://danagroup.in/2023/01/02/adobe-photoshop-nik-collection-free-download-install/

https://mediquestnext.com/wp-content/uploads/2023/01/belyfon.pdf

https://www.gmajd.com/wp-content/uploads/2023/01/Download-free-Adobe-Photoshop-2021-Version-

2231-Keygen-Full-Version-Activation-Key-WIN-MA.pdf

https://holidaysbotswana.com/wp-content/uploads/2023/01/jemhas.pdf

 $\frac{https://bilvardsexperten.se/wp-content/uploads/2023/01/Photoshop-2021-Download-Crack-Full-Version-2022.pdf}{}$ 

 $\underline{https://onemorelure.com/wp-content/uploads/2023/01/Brush\_For\_Photoshop\_2021\_Free\_Download\_V}\\ \underline{ERIFIED.pdf}$ 

 $\underline{https://www.buriramguru.com/wp-content/uploads/2023/01/Photoshop-2022-Version-231-With-Product-Key-With-Activation-Code-x3264-2022.pdf}$ 

https://womss.com/wp-content/uploads/2023/01/nelyfind.pdf

 $\underline{https://gyllendal.com/wp-content/uploads/2023/01/Adobe-Photoshop-2021-version-22-Download-free-With-Registration-Code-2023.pdf}$ 

https://wood-genealogy.com/wp-content/uploads/2023/01/demelli.pdf

https://bodhirajabs.com/photoshop-christmas-templates-free-download-best/

https://securetranscriptsolutions.com/wp-content/uploads/2023/01/ximrjane.pdf

http://purosautosdallas.com/?p=69452

https://www.ilistbusiness.com/wp-content/uploads/2023/01/marhawl.pdf

https://marshryt.by/wp-content/uploads/berdarn.pdf

https://vintriplabs.com/adobe-photoshop-2021-version-22-with-serial-key-mac-win-2023/

https://nelsonescobar.site/photoshop-cs5-activation-key-full-product-key-latest-2023/

http://www.fujitsuspareparts.com/wp-content/uploads/2023/01/Photoshop-2022-Version-2301-Download-LifeTime-Activation-Code-WIN-MAC-X64-latest-updaTe.pdf

https://vika.com/adobe-photoshop-cc-2018-version-19-download-free-activation-key-with-product-key-3264bit-2023

 $\frac{https://www.ocacp.com/wp-content/uploads/2023/01/Download-Photoshop-Free-Full-Version-Windows-7-BETTER.pdf}{}$ 

https://porizko.de/font-in-photoshop-download-new/

 $\underline{https://www.uni-karteikarten.de/wp-content/uploads/2023/01/Photoshop-CC-Download-Activator-Serial-Key-X64-NEw-2022.pdf}$ 

 $\frac{https://omidsoltani.ir/347819/photoshop-2022-version-23-download-with-activation-code-for-windows-x32-64-updated-2022.html$ 

https://mmsonline.org/wp-content/uploads/2023/01/Polka-Dot-Brush-Photoshop-Download-TOP.pdf https://sannsara.com/wp-content/uploads/2023/01/anthary.pdf

https://lexcliq.com/photoshop-2022-version-23-2-with-full-keygen-3264bit-last-release-2022/

 $\underline{http://www.oltreifioridibach.com/index.php/2023/01/02/photoshop-download-free-windows-7-full-version-free/}$ 

https://gretchenscannon.com/2023/01/02/aadhar-card-photoshop-action-free-download-verified/

https://educationcollege.info/download-snow-brush-for-photoshop-cc-high-quality/

 $\frac{\text{http://biohymns.com/wp-content/uploads/2023/01/Download-Photoshop-Elements-70-PORTABLE.pdf}{\text{https://lmb364.n3cdn1.secureserver.net/wp-content/uploads/2023/01/Moss-Brush-Photoshop-Download-TOP.pdf?time=1672685948}$ 

https://linesdrawn.org/coming-soon/

 $\frac{http://milanochronicles.com/photoshop-cc-2015-version-17-activation-with-licence-key-64-bits-new-2023/$ 

https://www.ecosolution.pe/wp-content/uploads/2023/01/Photoshop\_2021\_Masterclass\_Free\_Download\_HOT.pdf

https://www.zper.it/wp-content/uploads/2023/01/browign.pdf

http://www.moskyshop.com/wp-content/uploads/2023/01/Download-Photoshop-Trial-Mac-Fix.pdf

 $\underline{https://www.2arly.com/wp-content/uploads/2023/01/Download-Photoshop-Apps-For-Pc-PORTABLE.pdf}$ 

 $\frac{https://cambodia on line market.com/download-free-photoshop-2021-version-22-4-1-with-serial-key-x32-64-updated-2022/$ 

 $\frac{https://caremeus.com/wp-content/uploads/2023/01/Photoshop-Nature-Brush-Download-EXCLUSIVE.}{pdf}$ 

Imageworks has announced yet another substantial update to After Effects, version 2019. With this app, you can now create Snapchat-like creative effects featuring text, drawings, printed matter, stickers and overlays. The page system has been overhauled, making it easier than ever to build layouts that can be shared on social media, printed out, exported to the web, and edited virtually infinite amounts of different ways. Content-Aware filling now works with patterns, plus you can now import your design into After Effects from Marvel Studio. Overlays are a snap, and so is content in motion. With these features and more, you can turn out A/B tests in AfterEffects with ease. An allnew "Live Mask" has been added to the Convert to HDR feature, which lets you select a certain area of a photo and then create an HDR image from that area of the image alone. Photoshop's virtual 3D layer system has been overhauled. There's a new Rulers panel, which makes it easier to select objects in your image. Many of Photoshop's built-in filters have been expanded. Some of the filter options include Bokeh, Camouflage, Depth of Field, Glow, Gradient, Layer and Repeat, Lens Distortion, and Lens Distortion Pro. There's even a new tool that gives users access to all the Lens Distortion features. The tool, Lens Correction, helps to correct common problems such as flare, loss of sharpness, ghosting, and barrel distortion. The working environment has been improved, giving users access to larger screens and high resolution monitors. Support has been expanded for Windows and macOS users. The built-in webpage creator feature — called Web Plus — is a faster, easier way to create pixel-perfect, professional-quality web pages with Flash and other web features. The improved artboards, filters, layers, patterns, and selection system allow users to quickly create symbols, layers, patterns, and objects and to apply those designs to images.